## SAP ABAP table ENT5362 {Generated Table for View}

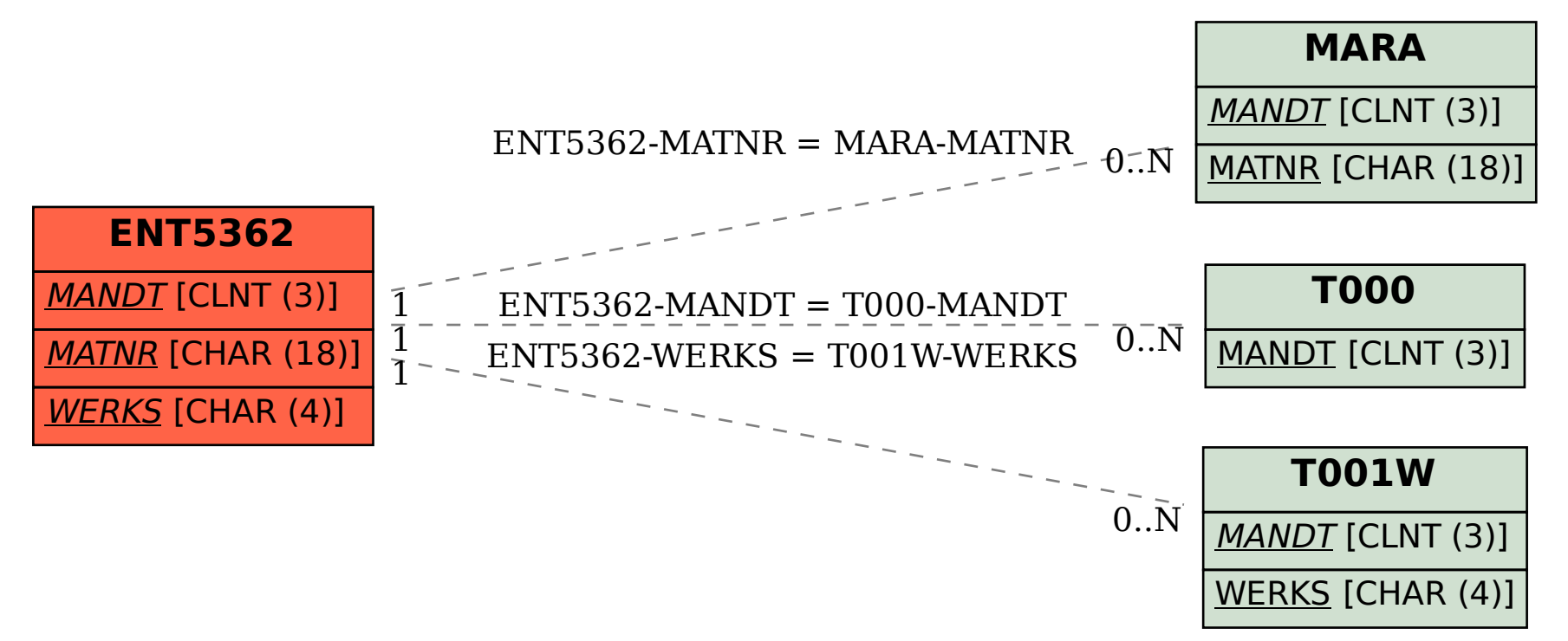